## **Thread Activity By Command**

"Thread Activity by Command" breaks thread activity down into command types, then shows the total number of commands, the total and average number of I/Os per command, and the total and average amount of command processing time per command.

This chapter covers the following topics:

- [Fields Selected](#page-0-0)
- [Report Options Selected](#page-0-1)
- [Report Processing Rules](#page-0-2)

## <span id="page-0-0"></span>**Fields Selected**

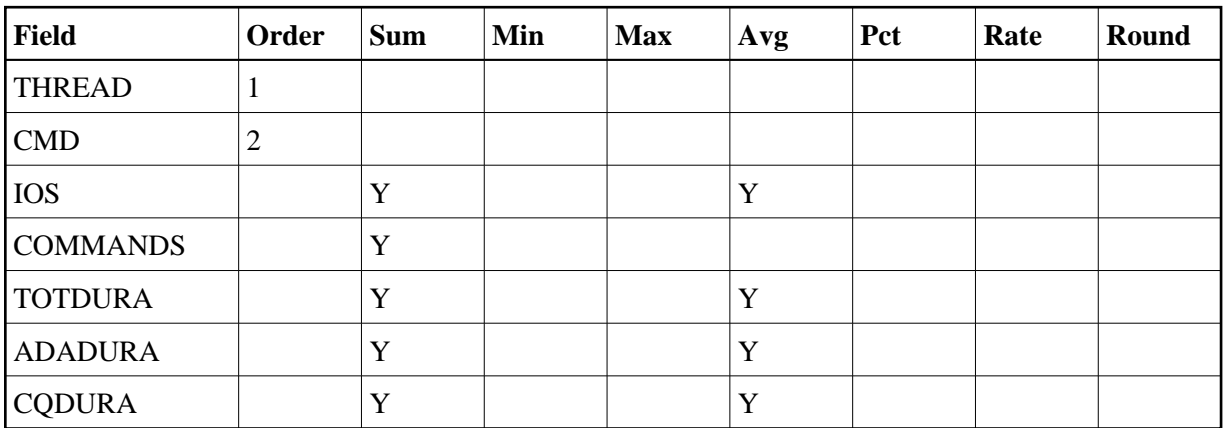

## <span id="page-0-1"></span>**Report Options Selected**

Defaults.

## <span id="page-0-2"></span>**Report Processing Rules**

None.

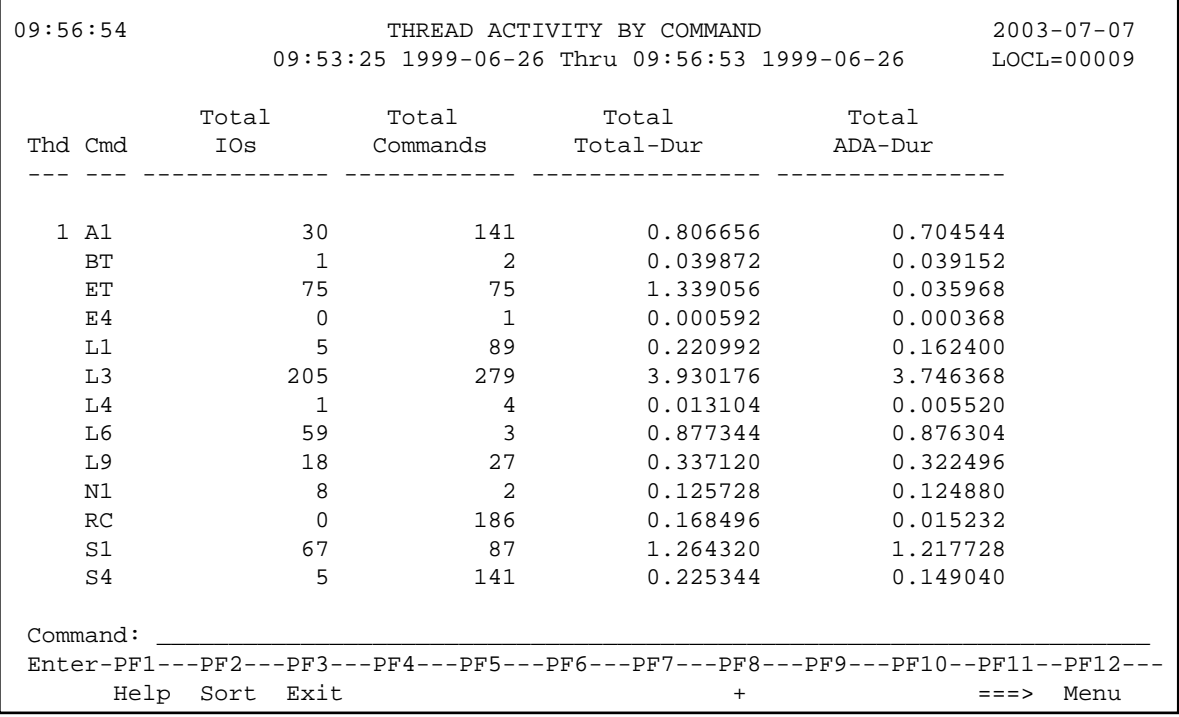